**CS1320 Creating Modern Web and Mobile Applications Lecture 2: The Browser and HTML**

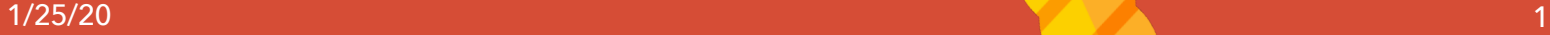

### **The Browser**

- What Browser do you use?
	- o Why?
	- o Is one browser better than another? o What should you use in this course?
- What does it do for you?
	- o Magically makes pages appear
	- o Allows interaction
	- o Supports the user experience

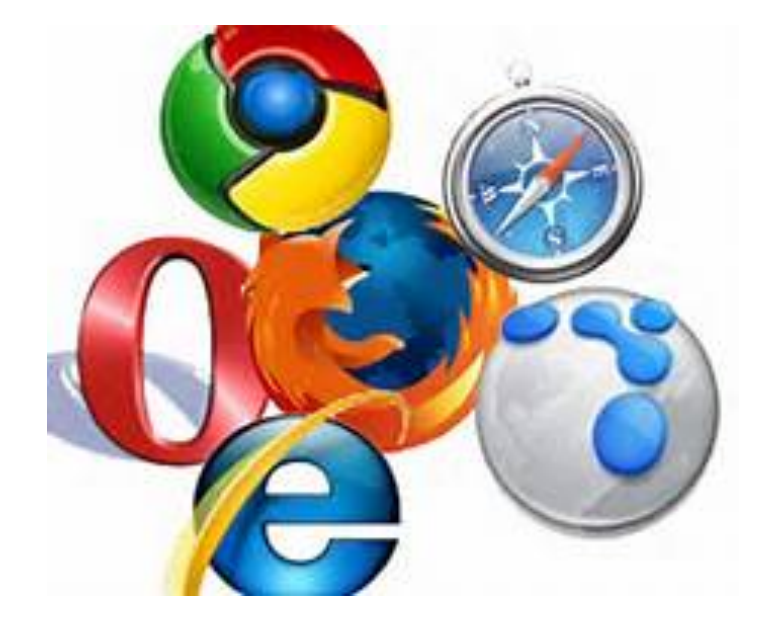

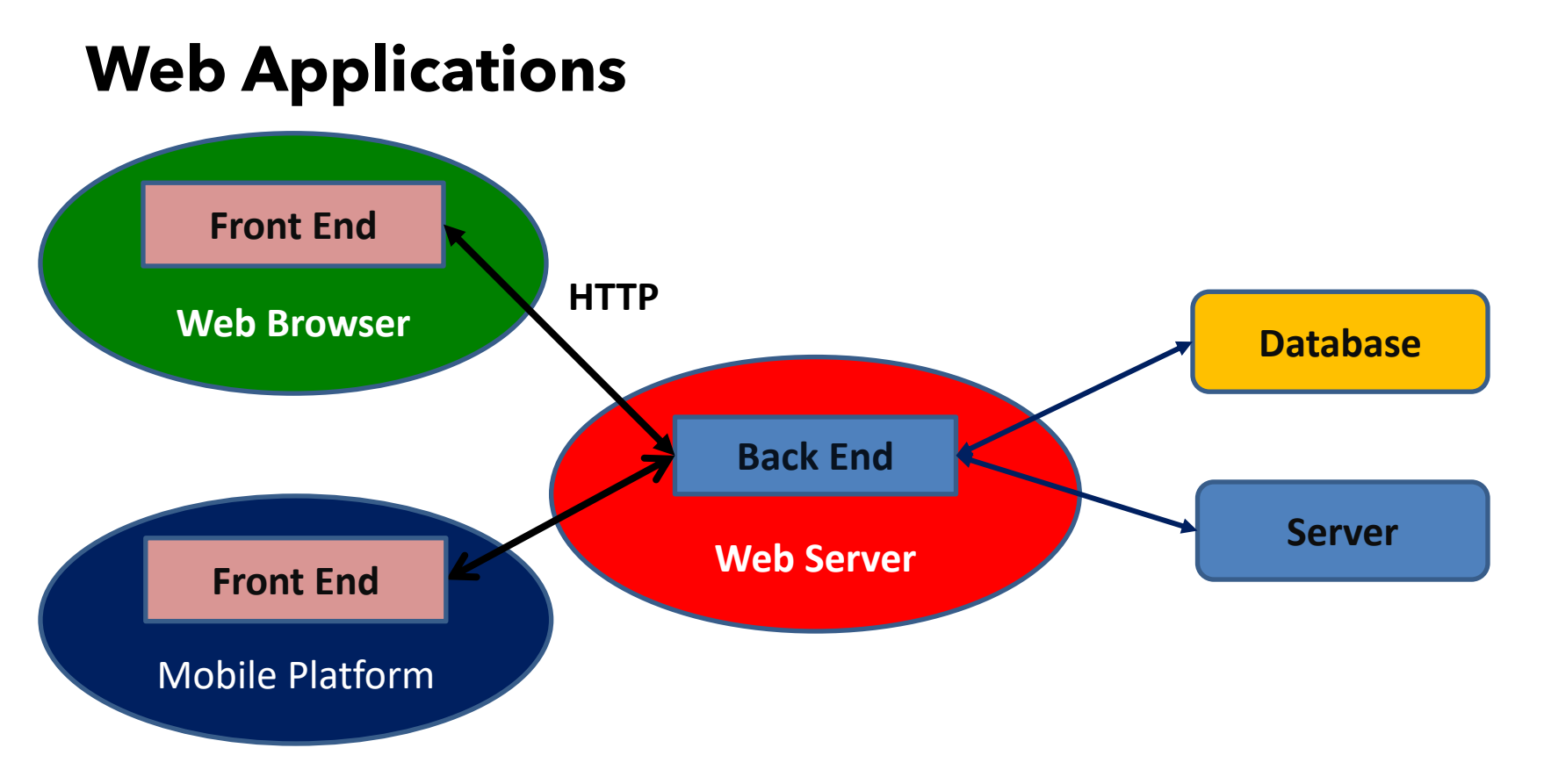

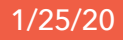

### **Browsers as Application Front Ends**

• Do they make writing quality applications easier or harder?

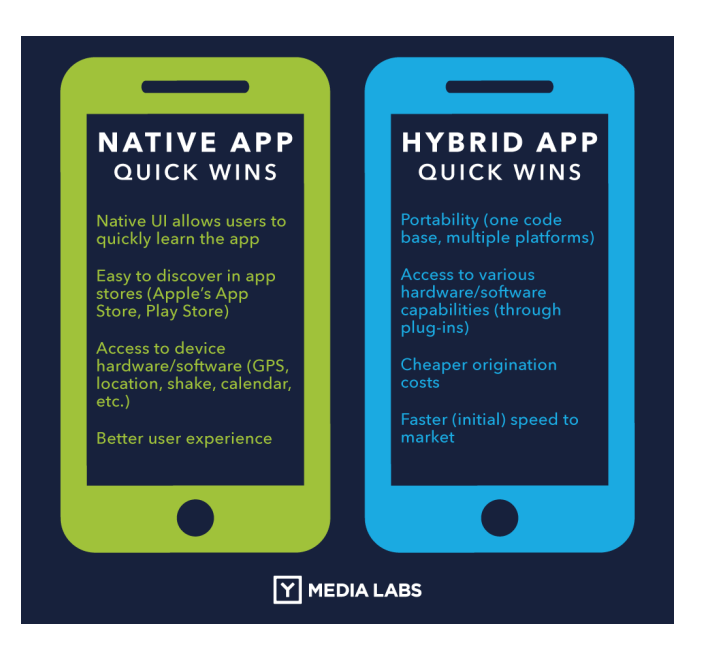

1/25/20

# **Using the Browser is Helpful**

- Makes it easy to create sophisticated interfaces o Including images, videos, dynamics o Color, typography, accessibility, .. o Adapts to different size windows o Works on different platforms
- Powerful **declarative** syntax for user interfaces
- Easy prototyping of user interfaces
- Much less code to write

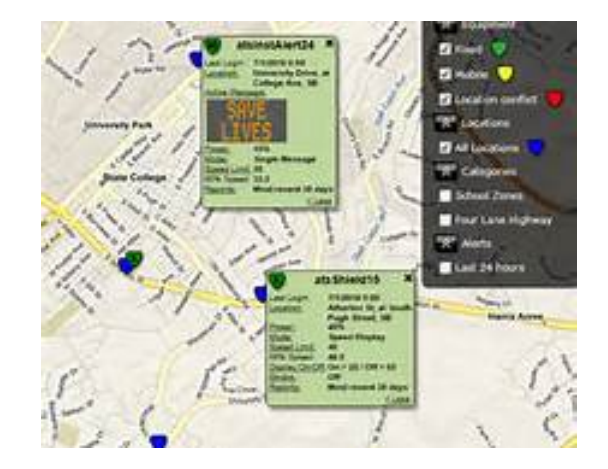

### **Using the Browser is Restrictive**

- Using a browser as a front end is **limiting**
	- o Limits the **user** interface
	- o Limits the **user** experience
	- o Limits application control of the interface
	- o Highly interactive applications are more difficult (often more code, slower)

#### • Other limitations include

- o Limited communications capabilities
- o Limited access to the user machine
- o Pull, not push communications (separated interface)
- o Limited display capabilities
- **You need to understand the limitations**

A webpage is not responding on the following website: facebook.com You can wait for the webpage to respond, or choose one of the following options:  $\rightarrow$  Recover this page Close this page sal San datally

## **Front End Code Restrictions**

- What can the front end code talk to and see
	- o Any program/file on the user's machine or network
		- This is a security/privacy problem
			- » Requires explicit user approval; Discouraged by today's browsers
		- Best not to assume this
	- o Restricted local storage (cookies, html5 storage, if allowed by user)
	- o The web server
		- Actually any socket on the machine serving the pages
		- Firewalls might limit access to specific ports
		- **Generally only the web server and its components**
- Talking to the server uses a limited set of protocols
	- o HTTP or HTTPS with URLs, header fields, and possibly contents
	- o Mobile applications typically use the same protocols

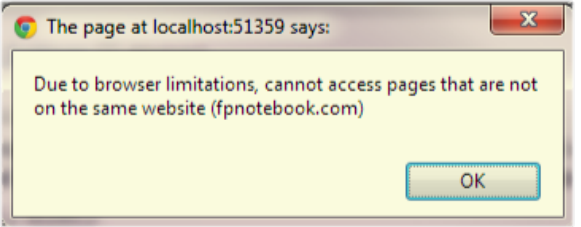

Lecture 2: The Browser and HTML

# **Uniform Resource Locators (URL)**

- **HTTP: //www.cs.brown.edu:80/people/spr**
	- o **#**reference
	- o **?**name**=**value**&**name1**=**value1 …
- Examples
	- o Wikipedia (http://en.wikipedia.org/wiki/Uniform Resource Locator)
	- o Amazon (https://www.amazon.com/dp/B07456BG8N/ref=ods\_gw\_ha\_ip\_3pack?pf\_rd\_p=ece83bcf-c3b4-4c99-b291-<br>p\_3pack?pf\_rd\_p=ece83bcf-c3b4-4c99-b291-<br>7adfd1d50988&pf\_rd\_r=BN6NP9MBBPVFRXX1WNHX )

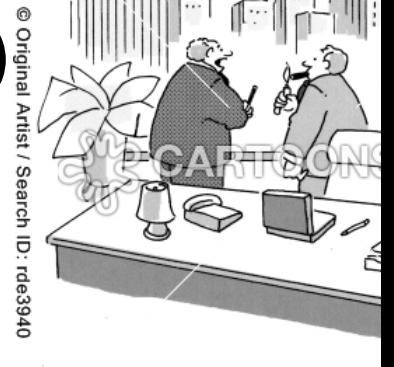

" Do you think we're sending the right mess website www.hum

### **What the Browser Does**

### • You are a browser

- o Someone gives you https://www.cs.brown.edu
- o What do you do?

### How Web Browser Works..

INTERNET

**DNS SERVEI** 

BRING ME

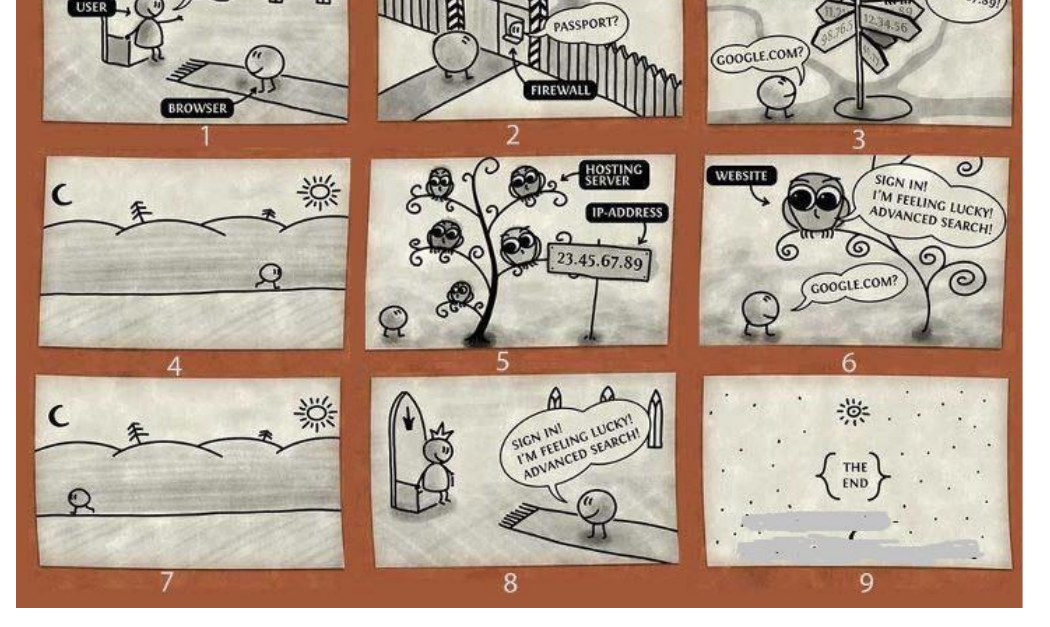

### **What the Browser Does**

#### • Given a URL from the user or a program

- o Finds the proper server (based on host)
- o Opens a socket to port 80 (or other specified port)
- Sends a request on that socket (based on protocol)
	- o Server then finds the corresponding data
		- § Generally the file referred to; Might be dynamically computed
	- o Server sends back the result

### • Browser reads the response

- o Builds an internal data structure from the response (**DOM**)
- o Displays the corresponding data structure (magic)
- o **Replaces** the current page (or frame) with the new one
- o Executes JavaScript code in the response based on events

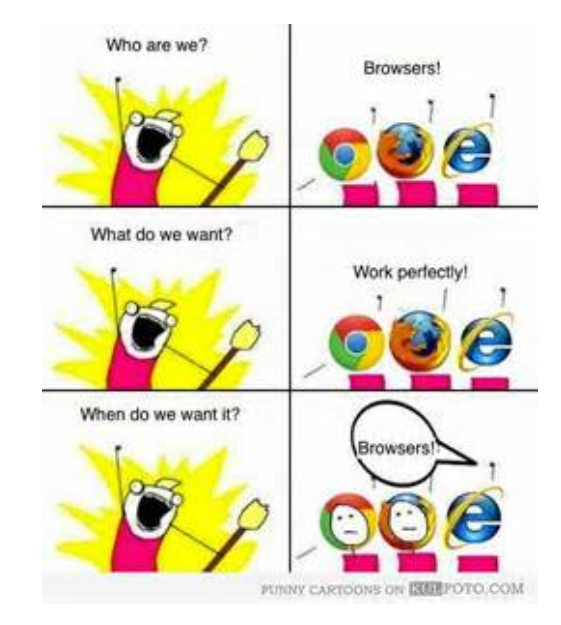

### **Simple HTTP Request**

**GET** /people/spr HTTP/1.1<crlf> Host: www.cs.brown.edu:80<crlf>  $<$ crlf>

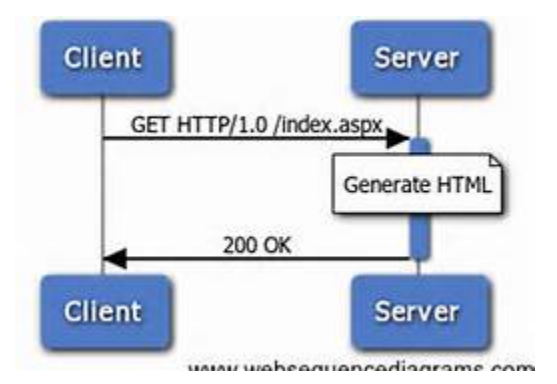

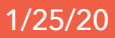

### **HTTP Protocol: Requests**

- Basic Verbsare **GET** and **POST**
	- o GET: effectively header only
	- o POST: provides content
	- o GET <suburl> HTTP/1.1
- Header fields
	- o name: value
	- o Describe
		- Who is sending the request
		- Type of data passed and expected (e.g. text/html, text/xml)
		- Length of data; Cookies; Caching information; location; source
- Content
	- o Blank line (CRLF) and then actual data

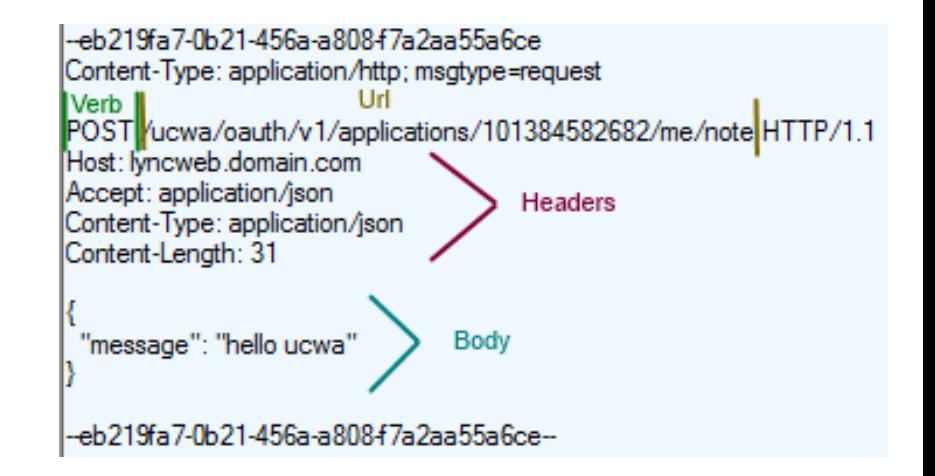

### **Simple HTTP Response**

**HTTP/1.1 200 OK**<crlf> **Date: Fri, 27 Jan 2012 10:25:23 EDT<crlf> Content-Type: text/html**<crlf> **Content-Length: 234**<crlf>  $\langle$ rrlf>

**<html><head>** ….

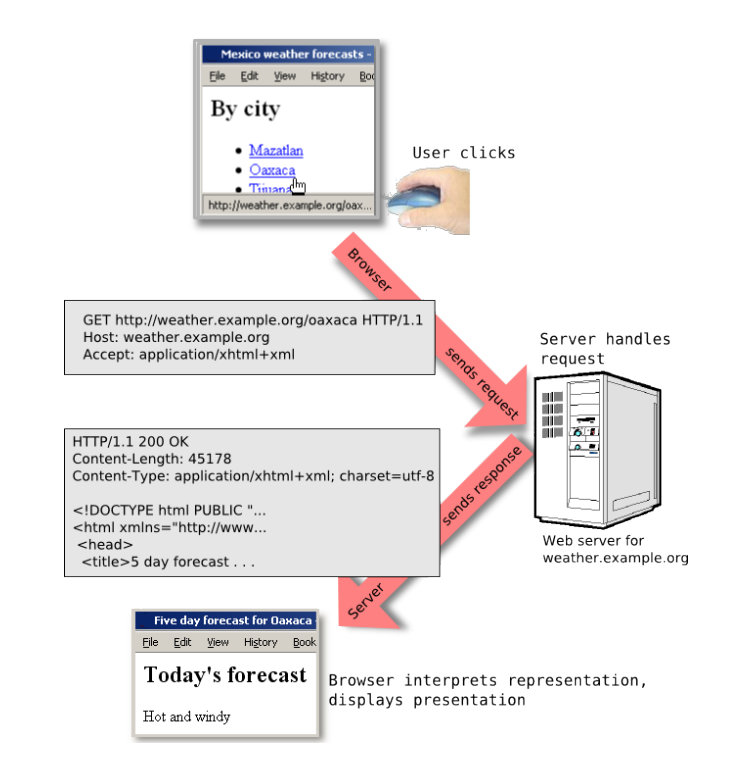

### **HTTP Protocol: Responses**

- HTTP/1.1 **<status> <description>**
	- o 1xx: OK / continue
	- o 2xx: Success in various ways
	- o 3xx: Redirection
	- o 4xx: Client error
	- o 5xx: Server error

### • Header fields

o Content-type, Content-length o Date and other optional information

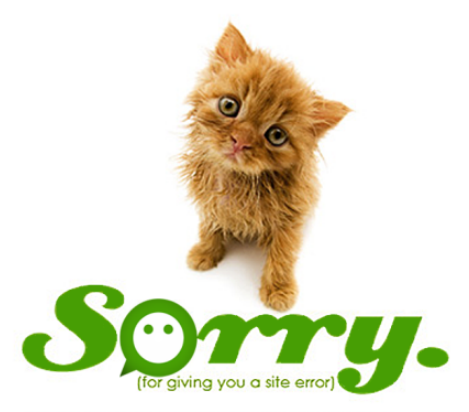

I may have shredded the power cord. Oh, and your favorite shoes. Can you please try again?

### **Web Pages are not Simple**

### • Typically include more than one file

- o Can include embedded web pages (ads)
- o Can include multimedia (videos, sounds, …)
- o Can include code files (JavaScript)
- o Can include style files (CSS)
- o Can include raw data (xml, json)
- The browser queues these up and eventually downloads them o In parallel, but not too many at once o Incorporated into the DOM at the right place

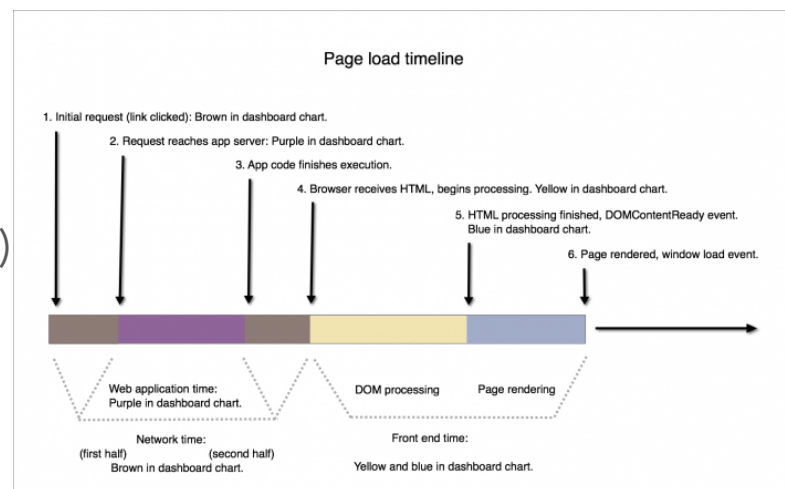

# **HTTP is Stateless**

- Each request is **independent**of other requests
	- o From the same user or other users
	- o From the same web page or other pages
	- o Each request can be treated the same at the server

### • Why?

- o Fits browser model of multiple windows, back/forward, …
- o Don't have to worry about state, errors, crashes, etc.
- o Makes the server much simpler

### • What's wrong with this?

- o It makes web applications (front and back ends) much more difficult
- o We'll get back to this later in the course

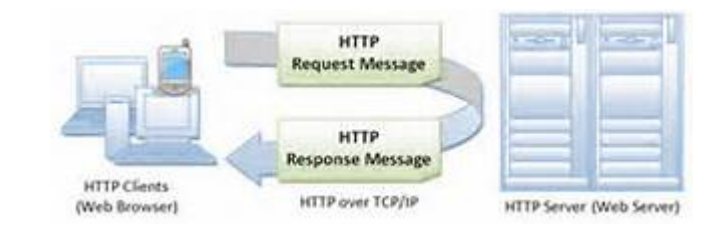

### **HTML**

- Need a way of describing what to display o Work with all browsers (browser-independent) o Window size and shape independent o User-creatable
- History
	- o SGML: type-setting markup language (EBT)
		- **Basis for HTML and XML**
	- o Used for manuals off-line and on-line
- HTML =  ${HTML4, XHTML, HTML5}$

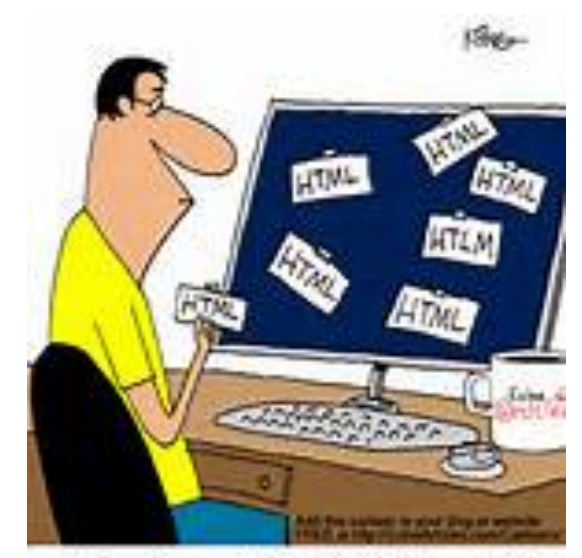

Felix always added HTML tags to his articles ... though he really questioned their effectiveness.

### **HTML Structure**

#### • HTML is a tree structure

o Internal nodes represent structure o Leaf nodes represent content

### • Specified textually as a tree

<node><subnode field='value'> Text in a leaf node <leafnode /> </subnode >

</node >

- Maintained internally as a tree (DOM)
- Nodes have names, attributes
- Text is a special type of leaf node

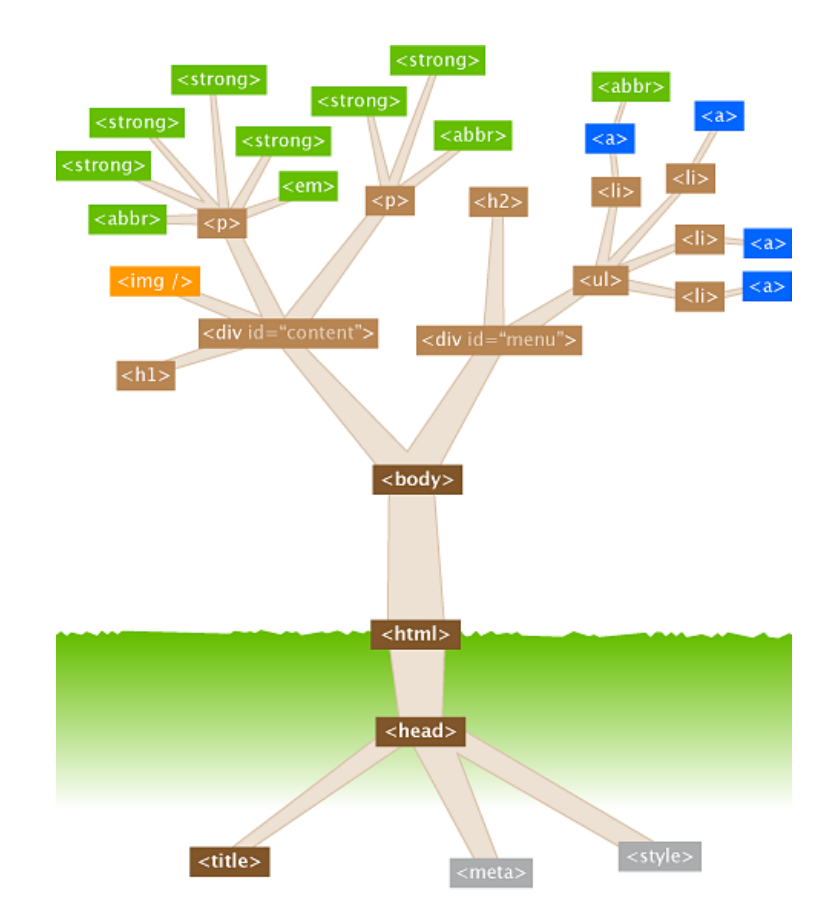

### **Simple HTML Example**

```
<!DOCTYPE html>
<HTML>
     <HEAD>
          <META charset="utf-8" />
          <TITLE>Page title. Shown in tabs.</TITLE>
     </HEAD>
     <BODY>
          <DIV>
              <H1>Simple Page!</H1>
               < P>This is a totally <EM>bare-bones</EM> page. </P>
          </DIV>
     </BODY>
</HTML>
```
# **HTML Top -Level Components**

- Header: basic information about the page
	- o Title, character set, redirect information, …
	- o Styles (CSS): information on how to display
		- Can be in separate files
		- Prelab (tutorial) + Lab Wednesday
		- **Assignment 1**
	- o Scripts (JavaScript)
		- **•** Dynamic interactivity
		- Can be in separate files
		- § Next Friday + Monday + Wednesday + Lab following week
		- Assignment 2
- Body: the data to display
	- o Description of what should be presented on the page
	- o Semi-structured text
	- o Prelab (tutorial) + Lab Wednesday

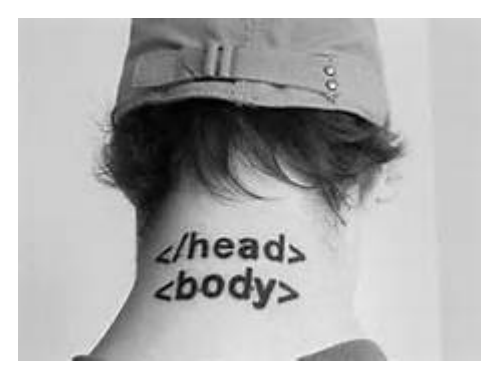

### **HTML Elements**

#### • <SPAN ID='id001' CLASS='emph type1'> text goes here … </SPAN>

- o Element name
- o Attribute value pairs
- o ID: should be unique, used for identifying the element
- o CLASS: standard names + user names
	- Can have multiple entries
	- Can occur on multiple elements
	- Use for identifying elements, formatting
- <IMG src="image.png" alt="description" />
	- o Simple tags need no end tag
- $\langle P \rangle \langle P \rangle$ 
	- o HTML does automatic error correction, inserting end tags at times
	- o Best to do the end tags yourself
- simple text is a special type of leaf element

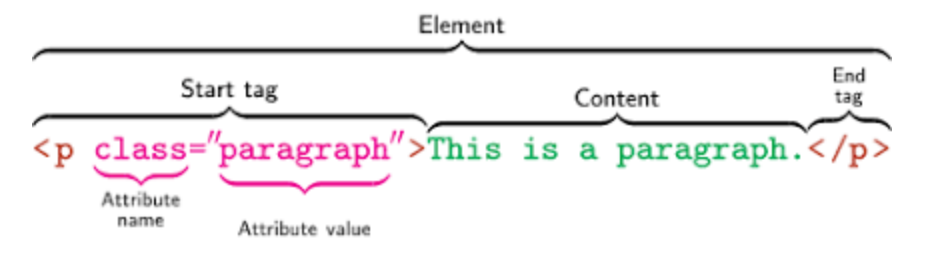

Lecture 2: The Browser and HTML

### **CSS: Style versus Content**

- Separate the style from the content
- Basic Syntax<br>Selectors {<br>Property : value;

• Including inline

}

- o <STYLE> .... </STYLE>
- o <DIV STYLE='property: value' …>
- Including via links
	- o **<LINK rel='stylesheet' href='path.css' type='text/css' />**
- Tricky Parts: selectors, property names, property values, syntax errors
- Code Bubbles Before and After
	- o Http://www.cs.brown.edu/people/spr/codebubbles
	- o Http://www.cs.brown.edu/people/spr/codebubbles/indexold.html

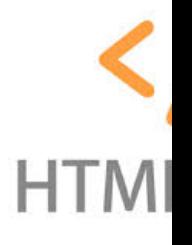

### **CSS Selectors**

- **h3** { … }
	- o Apply to all h3 tags
- **.emph** { … }
	- o Apply to all elements with class emph
- **#idtag** { }
	- $\circ$  Applies to the element with  $id = idtag$
- Combinations, nestings, etc. are possible
- These are used for identifying elements or sets of elements
	- o For styling
	- o For dynamic web pages
	- o For web scraping

#### **CSS Selectors**

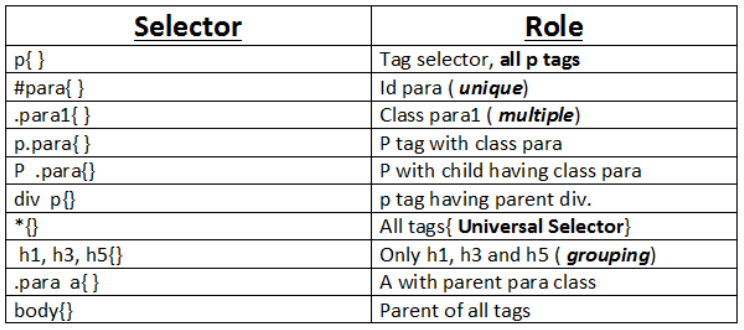

# **Basic HTML Body Components**

- Simple text
- Descriptions of how to display text
	- o <EM>text</EM>, <SPAN CLASS='emph'>text</SPAN>
	- o Managed by CSS
- Page layout and organization
	- o Headers, paragraphs, blocks
	- o Lists and Tables
- Interactive regions
	- o Forms: text fields, buttons, …
	- o Canvas, SVG regions
- Divided between inline and block elements
	- o Characterized by role in page layout

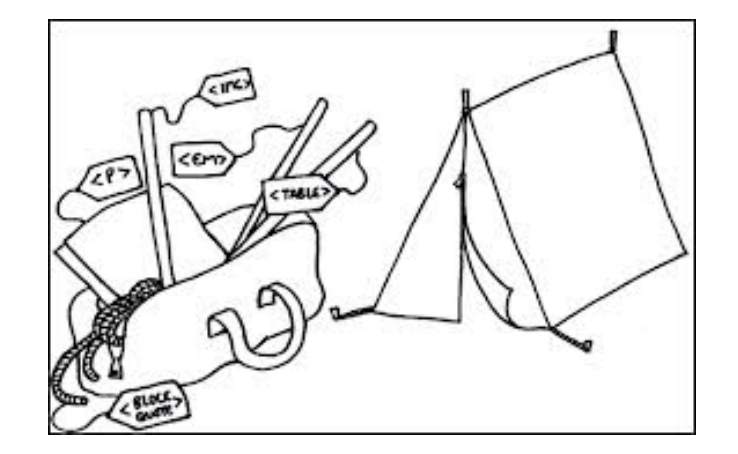

### **HTML Flow and Layout**

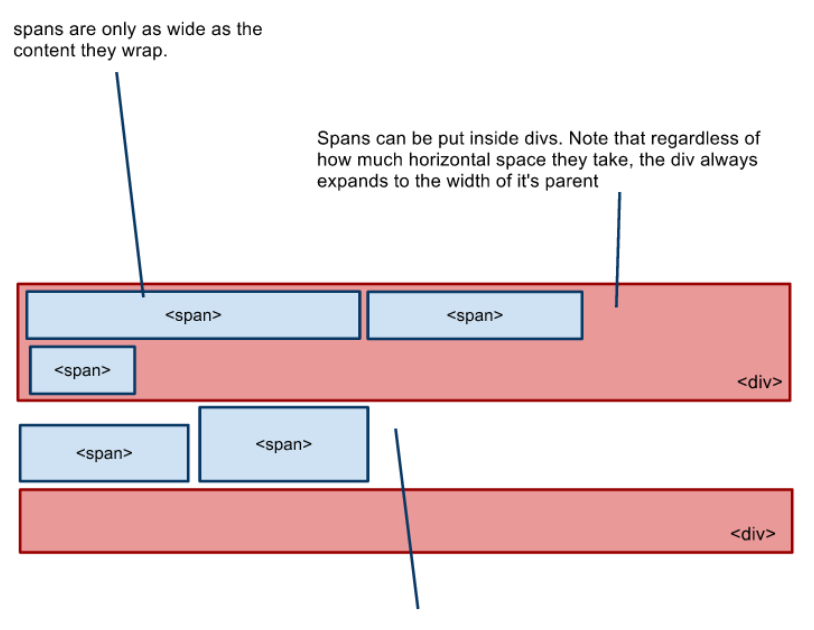

**Block box Block box** Inline box Inline box Inl nline box Inline box Inli

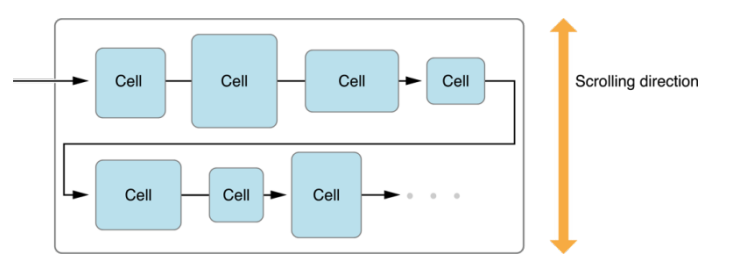

Divs always cause a new line

• EM

• SPAN

### **HTML Inline Elements**

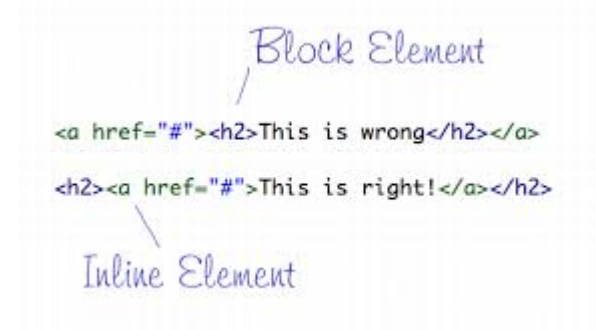

#### Tag: Usage:

- A • <A href="http://google.com">Google</A>
- STRONG • <STRONG>Usually Bold</STRONG>
	- <EM>Usually italicized</EM>
	- Text which is <SPAN>logically divisible</SPAN>
	- IMG • <IMG src="image.png" alt="description" />
	- text • Arbitrary text to display

### **HTML Block Elements**

- HI, H2, H3, H4, H5, H6 (header)
- P (paragraph)
- UL, OL, LI (unordered list, ordered list, list item)
- DIV (logical division)
	- o HTML5 div specialization (such as 'header', 'footer', 'section', and 'article')
- IMG (image)
- TABLE, TR, TH, TD (tables)

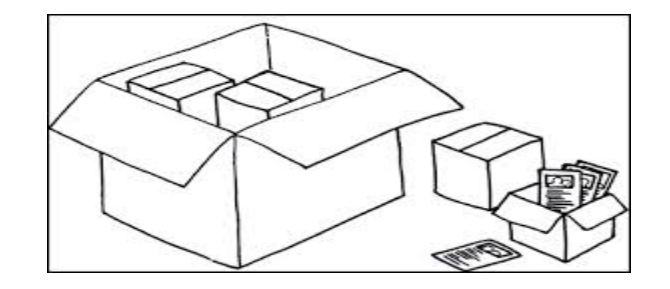

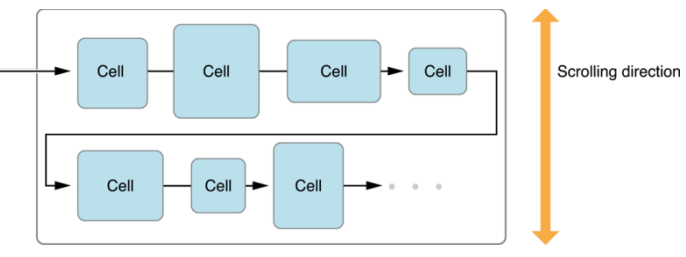

# **Organizing Page Layout**

- Basic flow and layout is somewhat primitive o Want more control; want a better user experience
- Tables
- CSS (absolute and relative positions)
- FlexBox (modern CSS) constraint based positioning o display : flex
- Handling different browser sizes (responsiveness)
	- o Mobile browsers, large screen browsers, …
	- o Can be done with CSS
	- o BootStrap simplifies this

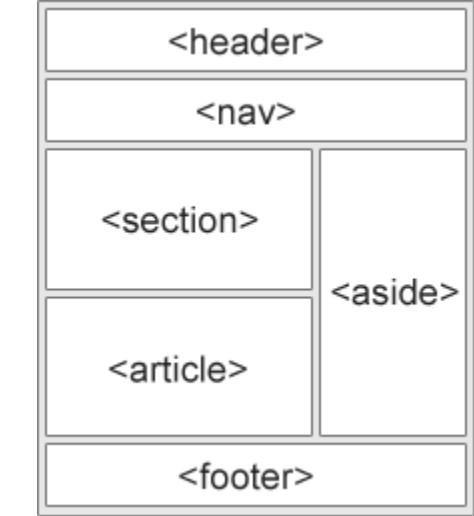

## **Flex Boxes : Controlling Flow and Layout**

- Can control the flow in the parent
	- o Direction, justification, alignment, wrap o Done with CSS properties and attributes
	-
- Can control individual children
	- o Order
	- o What expands and shrinks and what doesn't
	- o Default size
- All done in terms of CSS
	- o Can have different styles for different size screens
- Covered in pre-lab and you will use in lab and homeworks

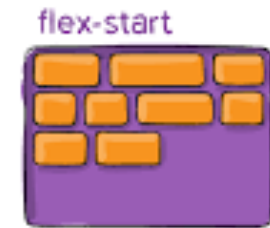

flex-end

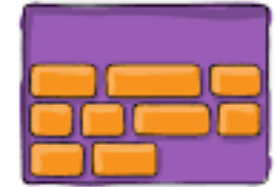

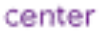

stretch

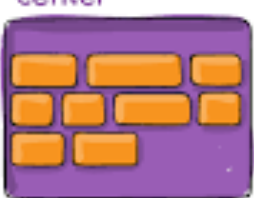

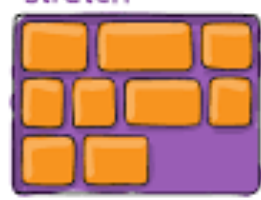

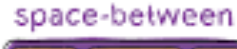

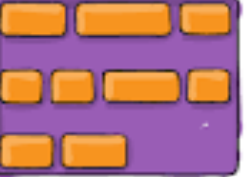

space-around

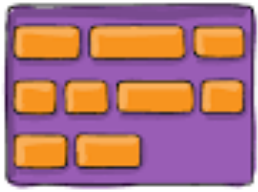

### **BootStrap: Responsive Pages**

- BootStrap provides an organized approach to responsive layout o Instead of you creating appropriate CSS for each relevant layout size
- Changing size of display changes desired layout
	- o Wide place things horizontally
	- o Narrow place things vertically
- BootStrap makes these decisions dynamically based on size information
- Basic concept a container with components
	- o Components have relative sizes (multiples of 1/12)
	- o Components can be nested
	- o Bootstrap lays out elements in each component responsively
- Covered in pre-lab and you will use in lab and homeworks

### **Next Time**

- Monday: Universal Accessibility
- Student project proposals are due
- Homework:
	- o Assignment 0 due by next Friday (collaboration form)
	- o Prelab 1 due Wednesday
- Class Prep for Monday

Take a web site of your choosing. Using the accessibility options on your computer, try to access it via a screen reader, a high-contrast display, or with 4X or larger magnification or other accessibility feature. Come prepared to discuss your experience.

# **Final Projects**

- Why use external sponsors?
- Student projects
	- o Requirements and specifications
	- o Importance of having a well-defined project
	- o You will need a suite of test users (other than yourselves)

### **HTML Examples**

- Course home page
- Displaying text
- Using CSS and styles

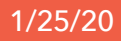

### **HTTP is Stateless**

### Does this mean:

- A. It doesn't matter what country the HTTP request came from?
- B. HTTP requests can be linked to other requests using session ids?
- C. HTTP requests can come in any order?
- D. Each HTTP request is independent of each other?
- E. HTTP requests can't contain any information about the user or the browser?

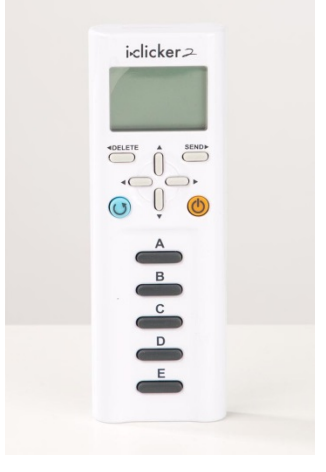